# **IMPLEMENTASI MATRIKS PADA MATEMATIKA BISNIS DAN EKONOMI**

**Yuniarsi Rahayu1), Bowo Nurhadiyono2)** 1,2)Program Studi Teknik Informatika, Fakultas Ilmu Komputer Universitas Dian Nuswantoro Semarang Jl. Nakula I No. 5-11 Semarang 50131 Telp : (024) 3517261, Fax : (024) 3520165 E-mail : yuniarsi\_r@dosen.dinus.ac.id

#### *Abstrak*

*Penelitian ini membahas tentang analisis masukan-keluaran yang merupakan salah satu penerapan matriks dan sebagai model matematika untuk menganalisis struktur perekonomian yang saling berhubungan antara kegiatan ekonomi. Matematika penting sekali untuk dipelajari dan dikuasai, dikarenakan suatu kasus membutuhkan pemahaman yang berbentuk matematis yaitu pemodelan matematika. Metode yang digunakan adalah Metode Invers Matriks dan Metode Eliminasi Gauss-Jordan. Perhitungan ini menggunakan alat bantu Matlab (matrix laboratory) yang memungkinkan untuk menangani kalkulasi matematis dengan cara yang mudah.*

*Kata kunci : Matriks, Metode, Input-Output*

#### *Abstract*

*This study discusses the input-output analysis, which is one application of the matrix and as a mathematical model to analyze the economic structure of the mutual relationship between economic activity. Mathematics is important to be learned and mastered, as the case requires an understanding of the mathematical form of mathematical modeling. The method used is the inverse matrix method and the Gauss-Jordan elimination method. This calculation uses the tools Matlab (matrix laboratory) which allows to handle the mathematical calculations in an easy way.*

*Keywords : matrix, method, input-output.*

### **1. PENDAHULUAN**

Matematika merupakan ilmu dasar yang mendasari dan melayani berbagai ilmu pengetahuan lain yang sangat diperlukan untuk keperluan perkembangan teknologi dan ilmu pengetahuan modern. Oleh karena itu matematika sebagai ilmu dasar sangatlah penting digunakan untuk mengkaji semua ilmu dialam semesta

ini, sehingga perkembangan teknologi bisa dimanfaatkan oleh manusia. Dalam perkembangannya berbagai masalah timbul misalnya dalam bidang<br>ekonomi, industri, pertanian serta ekonomi, industri, pertanian serta kesehatan dapat dipecahkan dengan pendekatan matematis [1]. Dengan pendekatan matematis maka akan terbentuk suatu pemodelan matematika. Analisis input-output dikembangkann oleh seorang ekonom bernama Wassily W. Leontif, pada tahun 1930-an di Amerika. Tujuan dari analisis inputoutput adalah untuk menentukan berapa banyak tingkat output dari setiap industri yang harus diproduksi dalam suatu perekonomian, agar supaya dapat memenuhi total permintaan terhadap produk secara pasti. Langkah awal dalam analisis input-output adalah diperlukan 3 macam matriks utama yaitu matriks transaksi, matriks-matriks koefisien teknis, dan matriks koefisien total.

Seiring dengan pesatnya perkembangan teknologi dan kemajuan zaman, diperlukan ketelitian yang tinggi dalam teknik komputasinya. Teknik komputasi merupakan cabang ilmu yang khusus mempelajari pelaksanaan komputer menuju tujuan akhir. Banyak persoalan matematika perlu dukungan komputer. Dalam metode komputasi dilakukan penguasaan teori dan cara empirik, oleh karena itu diperlukan model matematika. Kalkulasi dengan menggunakan matriks dapat lebih mudah dilakukan dengan menggunakan teknologi sebagai alat bantu. Oleh karena itu dalam menyelesaikan model matematika diperlukan suatu program bantu, dalam hal ini sebagai program bantu adalah Matlab. MATLAB merupakan sebuah bahasa highpeformance untuk komputasi teknis [2][3][4]. Sebuah program untuk analisis dan komputasi numerik dan merupakan pemrograman matematika lanjutan yang dibentuk dengan dasar pemikiran menggunakan sifat dan bentuk matriks. MATLAB singkatan dari Matrix Laboratory. Matlab mengintegrasikan perhitungan, visualisasi, dan pemrograman dalam suatu lingkungan yang mudah digunakan di mana permasalahan dan solusi dinyatakan dalan notasi secara matematis yang dikenal umum. Matlab

dapat digunakan sebagai kalkulator ilmiah yang memungkinkan akses terhadap kemampuan aljabar komputer. Sebuah kalkulator yang dapat diprogram, dapat membuat, mengeksekusi dan menyimpan urutan perintah sehingga memungkinkan komputasi dilakukan secara otomatis [5][6][7].

### **2. PEMBAHASAN**

#### **2.1 Matriks dan Relasi**

Matriks adalah susunan skalar elemenelemen dalam bentuk baris dan kolom [8]. Matriks A yang berukuran dari m baris dan n kolom (mxn) adalah

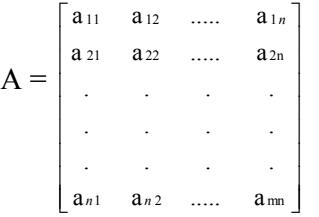

Misal R adalah relasi dari  $A = \{a_1, a_2, \ldots a_m\}$  dan  $B = \{b_1, b_2, \ldots b_n\}.$ 

R dapat disajikan dengan matriks  $M = [m_{ij}]$ 

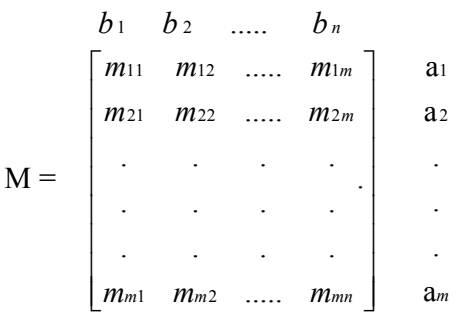

Dengan kata lain :

$$
Mij = \begin{bmatrix} 1, (ai, b_j) \in R \\ 0, (a_i, b_j) \notin R \end{bmatrix}
$$

# **2.2 Matriks Koefisein Teknis**

Dalam pembahasan tentang analisa input-output untuk menyusunnya digunakan tabel. Pada tabel 1, total output dari semua sektor ditunjukkan oleh  $X_1$ ,  $X_2$ ,  $X_n$ . Total permintaan akhir dari seluruh sektor ditunjukkan oleh  $D_1$ ,  $D_2$ , ....,  $D_n$ ; sedang total input primer dari setiap sektor ditunjukkan oleh  $V_1$ ,  $V_2$ ,......  $V_n$ . Tabel tersebut dinamakan matriks transaksi atau matriks input-output adalah sebagai berikut :

| Sektor<br>Produksi<br>Sektor<br>$($ output $)$<br>Pemakai<br>(input) | Sektor Pembelian<br>(kolom)<br>Permintaan Antara<br>Sektor<br>$i = 1, 2, \dots, n$ | Total<br>Permintaan<br>Akhir | Total<br>Output             |
|----------------------------------------------------------------------|------------------------------------------------------------------------------------|------------------------------|-----------------------------|
| Sektor Produksi<br>(baris)                                           | $X_{11}$<br>$X_{1n}$<br>$X_{21}$<br>$X_{n1}$                                       | $D_1$<br>$D_{2}$<br>$D_n$    | $X_1$<br>$X_{2}$<br>$X_{n}$ |
| <b>Total Input Primer</b><br>Total Input                             | $V_1$<br>$X_{1}$                                                                   |                              |                             |

*Gambar 1: Matriks Transaksi yang Disederhanakan (Josep Bintang Kalangi, 2005)*

 $\overline{\phantom{a}}$ 

Pada gambar 1, diberikan suatu model matematika dalam bentuk persamaan linier sebagai berikut :

$$
X_{1} = X_{11} + X_{12} + \dots + X_{1n} + D_{1}
$$
  
\n
$$
X_{2} = X_{21} + X_{22} + \dots + X_{2n} + D_{2}
$$
  
\n
$$
\cdot
$$
  
\n
$$
\cdot
$$
  
\n
$$
X_{n} = X_{n1} + X_{n2} + \dots + X_{nn} + D_{n}
$$
  
\n(1)

Jika nilai setiap unsur dalam matriks transaksi dibagi dengan jumlah baris atau nilai jumlah kolom yang bersesuaian maka diperoleh perbandingan sebagai berikut :

$$
a_{ij} = \frac{X_{ij}}{X_j} \qquad (2)
$$

Sedang matriks koefisien teknisnya ditunjukkan oleh matriks A.

$$
A = \begin{bmatrix} a_{11} & a_{12} & \dots & a_{1n} \\ a_{21} & a_{22} & \dots & a_{2n} \\ \vdots & \vdots & \ddots & \vdots \\ a_{n1} & a_{n2} & \dots & a_{nn} \end{bmatrix}
$$
 (3)

Dari persamaan (2) dan (3) maka akan diperoleh persamaan :

$$
X_{1} = a_{11} X_{1} + a_{12} X_{2} + ... + a_{1n} X_{n} + D_{1}
$$
  
\n
$$
X_{2} = a_{21} X_{1} + a_{22} X_{2} + ... + a_{2n} X_{n} + D_{2}
$$
  
\n
$$
\cdot
$$
  
\n
$$
X_{n} = a_{n1} X_{1} + a_{n2} X_{2} + ... + a_{nn} X_{n} + D_{n}
$$
\n(4)

Dari persamaan (4) maka persamaan tersebut akan diubah sebagai berikut :  $(1-a_{11}) X_1 - a_{12} X_2 - ... - a_{1n} X_n = D_1$  $-a_{21} X_1 + (1-a_{22}) X_2 - ... - a_{2n} X_n = D_2$ 

$$
\begin{cases}\n\cdot & \cdot \\
\cdot & \cdot \\
\cdot & \cdot \\
-a_{n1} X_1 - a_{n2} X_2 - \dots + (1 - a_{nn}) X_n = D_n\n\end{cases}
$$
(5)

Sistem persamaan linier (5) dapat ditulis dalam bentuk matriks sebagai berikut

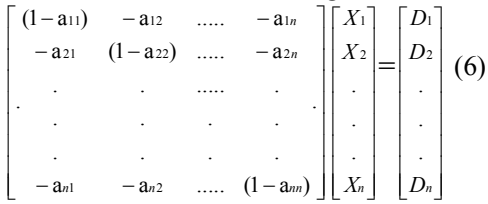

Dan dapat ditulis sebagai berikut :

 $(I-A)$  X = D, sehingga didapat

 $X = (I-A)^{-1} D$ 

Keterangan :

- $X =$  vektor output (variabel  $X_1$ ,  $X_2,...,X_n$ )
- $D =$  vektor permintaan akhir (konstanta)

 $I =$  Matriks identitas

- A = Matriks koefisien teknis atau matriks koefisien input
- (I-A) = Matriks teknologi

#### **2.3 Matriks Koefisien Saling Ketergantungan**

Merupakan matriks yang diperoleh dari matriks teknologi yang telah diinverskan atau  $(I-A)^{-1}$  [9][10].

Langkah-langkah untuk memperoleh tingkat keseimbangan output X guna memenuhi permintaan antara dan permintaan akhir dari suatu perekonomian adalah :

- a. Membuat matriks transaksi
- b. Membuat matriks koefisien teknis atau input (aij)
- c. Menghitung matriks teknologi
- d. Mencari matriks koefisien saling ketergantungan, yaitu invers dari matriks teknologi jika ada
- e. Mengalikan invers dari matriks teknologi dengan vektor permintaan akhir D, agar dapat memperoleh nilai output X.

Contoh kasus dari analisis input-output dimulai dari matriks transaksi yang terlihat pada tabel 1 sebagai berikut :

| табет талинде танзакзі |                  |                   |          |                     |                     |                 |  |  |  |
|------------------------|------------------|-------------------|----------|---------------------|---------------------|-----------------|--|--|--|
| Output<br>Input        |                  | Permintaan Antara |          |                     |                     |                 |  |  |  |
|                        |                  | Pertanian         | Industri | Jasa dan<br>Lainnya | Permintaan<br>Akhir | Total<br>Output |  |  |  |
| Input<br>Anara         | Pertanian        | 14.675            | 25.832   | 12.786              | 10.231              | 63.524          |  |  |  |
|                        | Industri         | 11.875            | 13.987   | 25.653              | 9.165               | 60.68           |  |  |  |
|                        | Jasa dan lainnya | 15.234            | 11.897   | 23.752              | 10.432              | 61.315          |  |  |  |
|                        | Input Primer     |                   |          |                     |                     |                 |  |  |  |
|                        |                  | 21.74             | 8.964    | 9.124               |                     |                 |  |  |  |
|                        | Total Input      | 63.524            | 60.68    | 71.315              |                     |                 |  |  |  |

**Ta**b**el 1 . Matriks Transaksi** 

Pada tabel 1, baris pertama pada sektor pertanian bahwa seluruh output pertanian adalah 63.524, senilai 14.675 dipergunakan untuk sektornya sendiri sebagai input, senilai 25.832 digunakan sektor industri sebagai input sektor tersebut, senilai 12.786 dipergunakan sektor jasa dan lainnya sebagai input sektor tersebut dan senilai 10.231

sebagai permintaan akhirnya. Pembacaan pada kolom pertama yaitu pada sektor pertanian, seluruh ouptput sektor pertanian senilai 63.524. Senilai 14.675 merupakan inputan dari sektor sendiri. Senilai 11.875 merupakan inputan sektor industri. Senilai 15.234 merupakan inputan dari sektor jasa dan lainnya. Sedang senilai 21.74

merupakan inputan primer. Pada masing-masing sektor yaitu sektor pertanian, sektor industri, sektor jasa dan lainnya mempunyai target yang terlihat pada tabel 1. Terlihat bahwa target permintaan akhir dari masingmasing sektor untuk pertanian, industri, jasa dan lainnya adalah sebagai berikut :

1. Untuk sektor pertanian ditargetkan peningkatan dari 10.231 menjadi 63.524

**Tabel 2. Tabel Matriks Koefisien Teknis**

|                 |                    | Permintaan Antara |          |                     |  |
|-----------------|--------------------|-------------------|----------|---------------------|--|
| Output<br>Input |                    | Pertanian         | Industri | Jasa dan<br>Lainnya |  |
|                 | Pertanian          | 0.2310            | 0.4257   | 0.1793              |  |
|                 | Industri           | 0.1869            | 0.2305   | 0.3597              |  |
| Input Anara     | Jasa dan<br>lainny | 0.2398            | 0.1961   | 0.3331              |  |
|                 | Input Primer       | 0.3422            | 0.1477   | 0.1279              |  |
|                 | <b>Total Input</b> | 1.000             | 1.000    | 1.000               |  |

Pada gambar 2, terlihat program dengan menggunakan matlab untuk menghitung nilai-nilai output X dari masing-masing sektor tersebut.

File Edit View Text Debug Breakpoints Web Window Help

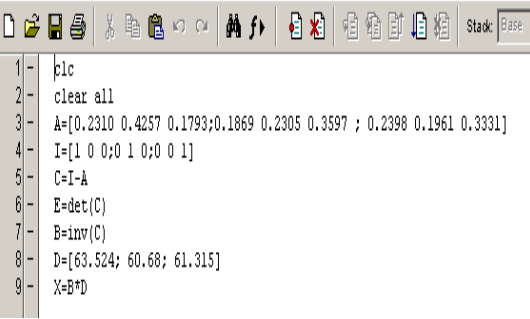

#### Gambar 2 . Program Mencari X<sub>1</sub>, X<sub>2</sub>, X<sub>3</sub>

Terlihat gambar 2, langkah awal baris 1 command clc unntuk membersihkan layar, baris 2 untuk menghapus semua

- 2. Untuk sektor industri ditargetkan peningkatan dari 9.165 menjadi 60.68
- 3. Untuk sektor pertanian ditargetkan peningkatan dari 10.432 menjadi 61.315

Dari tabel 1, dibentuk matriks koefisien teknis atau input pada tabel 2.

variable .Baris 3 matriks A yang merupakan matriks koefisien teknis atau input, selanjutnya baris 4 memberikan matriks identitas. Baris 5 yaitu menghitung matriks C yang merupakan matriks teknologi diperoleh dari mengurangkan matriks identitas dengan matriks koefisien teknis (A). Baris 6 untuk mengetahui hasil determinan dari C selanjutnya pada baris 7 akan menghitung invers dari matriks C. Baris 8 menampilkan nilai dari vektor<br>
18 mermintaan akhir D. Untuk permintaan akhir D. Untuk memperoleh nilai-nilai output X terlihat baris 9. Hasil dari program dari gambar 2 adalah sebagai berikut :

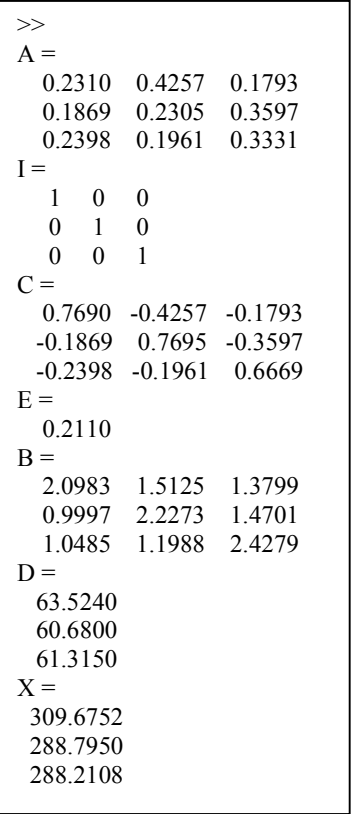

#### **2.4 Metode Eliminasi Gaus-Jordan**

Metode yang digunakan dalam pembahasan ini adalah Metode Eliminasi Gauss-Jordan. Metode Eleminasi Gauss-Jordan merupakan variasi dari metode eliminasi Gauss yang hasilnya lebih sederhana. Caranya dengan meneruskan operasi baris dari eliminasi Gauss sehingga akan menghasilkan matriks yang Eselonbaris tereduksi. Bentuk matriks Eliminasi Gauss-Jordan ditulis sebagai berikut :

```
File Edit View Text Debug Prophesiate Web Window Hole
```
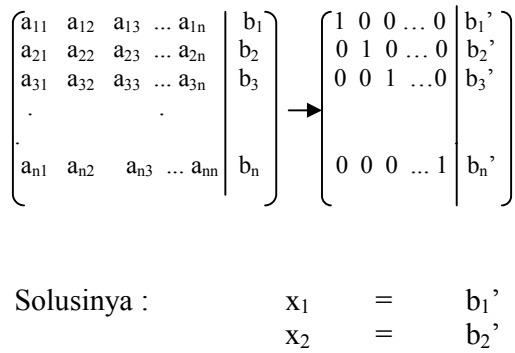

Contoh pada kasus pada tabel 1, dapat juga diselesaikan dengan menggunakan metode Eleminasi Gauss-Jordan seperti terlihat pada gambar 4.

 $x_n = b_n'$ 

... = ...

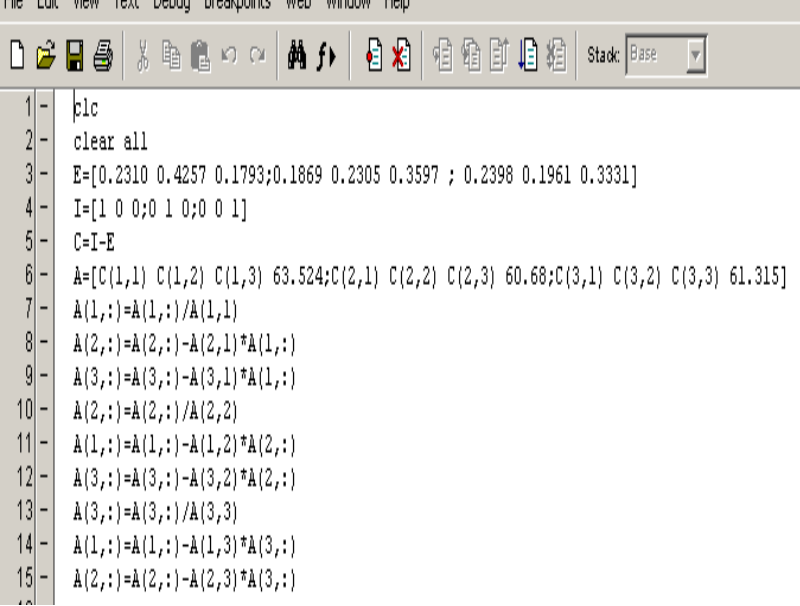

# **Gambar 4: Metode Eliminasi Gauss-Jorda**n

Terlihat gambar 4, langkah awal baris 1 command clc unntuk membersihkan layar, baris 2 untuk menghapus semua variable .Baris 3 matriks E yang merupakan matriks koefisien teknis atau input, selanjutnya baris 4 memberikan matriks identitas. Baris 5 yaitu menghitung matriks C yang merupakan matriks teknologi diperoleh dari mengurangkan matriks identitas dengan matriks koefisien teknis (E). Baris 6 adalah menentukan matriks A yang akan dihitung dengan menggunakan metode Eliminasi Gauss Jordan. Baris 7 merupakan proses perhitungan matriks A yang merupakan hasil dari matriks X dari masing-masing sektor yang dihitung.

Hasil program pada gambar 4 terlihat sebagai berikut ;

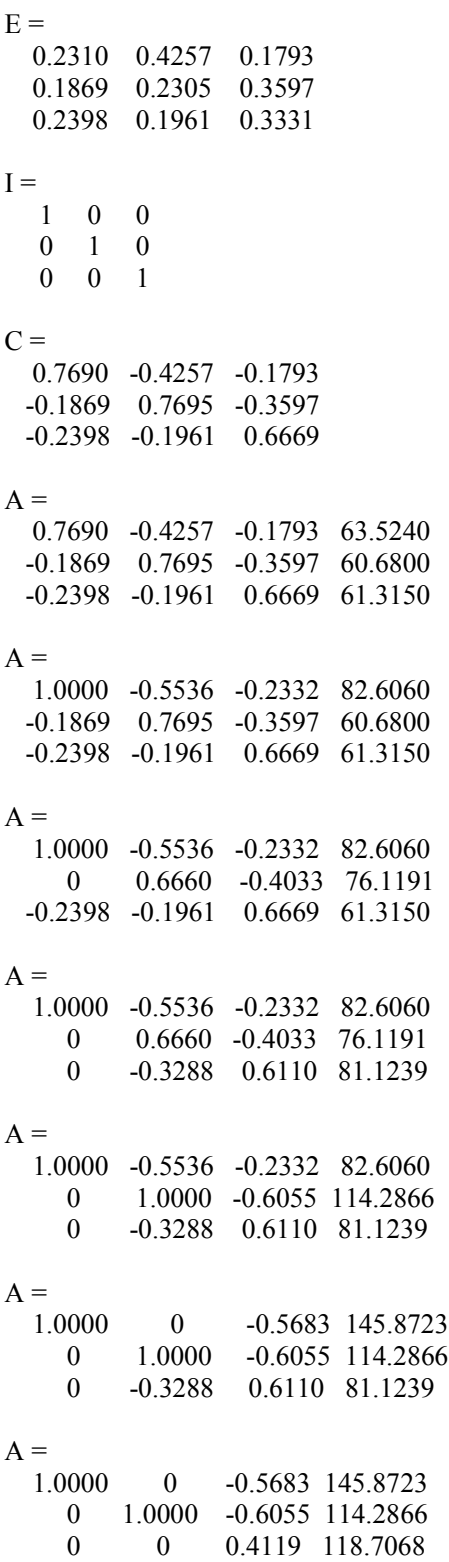

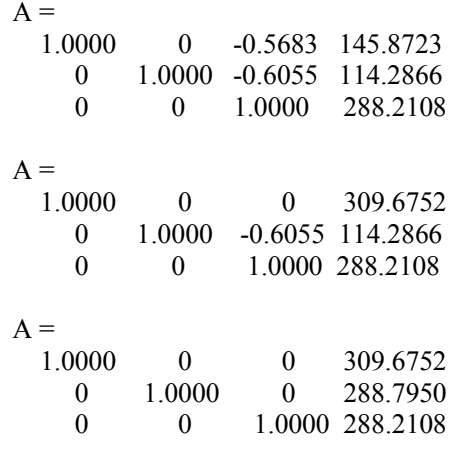

Dari program perhitungan pada gambar 2 dan gambar 4 , maka akan diperoleh hasil supaya dapat memenuhi tingkat permintaan sektor terbuka, yaitu sektor pertanian  $(X_1)$  sebesar 309.6752, sektor industri  $(X_2)$  sebesar 288.7950, dan sektor jasa dan lainnya  $(X_3)$  sebesar 288.2108.

Jadi Tabel Matriks transaksi yaitu tabel 1, maka masing-masing sektor terllihat perkembangan dari total outputnya.

- 1. Sektor Pertanian dari 63.524 terjadi peningkatan menjadi 309.6752
- 2. Sektor Industri dari 60.68 terjadi peningkatan menjadi 288.7950
- 3. Sektor Jasa dan lainnya dari 61.315 terjadi peningkatan menjadi 288.2108

### **4. SIMPULAN**

- 1. Analisis input-output merupakan analisis untuk menentukan berapa banyak tingkat output dari setiap industri yang harus diproduksi dalam suatu perekonomian, agar supaya dapat memenuhi total permintaan terhadap produk secara pasti.
- 2. Relasi yang terbentuk menggunakan matriks transaksi dan matriks teknologi dengan perhitungan selanjutnya digunakan

metode invers dan metode Eliminasi Gauss Jordan.

- 3. Dengan menggunakan Matlab sebagai alat bantu perhitungan, maka dengan hasil masing-masing sektor adalah sebagai berikut : untuk sektor pertanian 309.6752, sektor industri 288.7950 serta sektor jasa dan lainnya sebesar 288.2108
- 4. Dengan demikian masih banyak contoh- contoh yang perlu dibahas lebih lanjut, sehingga masih banyak implementasi-implementasi lainnya dalam matriks, pemahaman penggunaan Matlab sebagai alat bantu dalam matematika juga akan lebih jelas.

#### **5. DAFTAR PUSTAKA**

- [1] Amrinsyah Nasution & Hasballah Zakaria, 2001, *"Metode Numerik dalam Ilmu Rekayasa Sipil",* ITB Bandung,
- [2] Ardi Pujiyanta, 2007, *"Komputasi Numerik dengan Matlab"*, Graha Ilmu
- [3] Bambang Triatmodijo, 2008, *"Metode Numerik",* Beta Offset
- [4] Duance Hanselman & Bruce Littlefield, *" Matlab Bahasa Komputasi Teknis",* Penerbit andi Yogyakarta
- [5] Dumairy, 2004, *"Matematika Terapan untuk Bisnis dan Ekonomi"*, Penerbit BPFE, Yogyakarta
- [6] Josep Bintang Kalangi, 2005, *"'Matematika Ekonomi dan Bisnis"* , Penerbit Salemba Empat
- [7] Kasiman Peranginangin, 2006, *"Pengenalan Matlab"***,** CV. Andi Offset, Yogyakarta
- [8] Renaldi Munir ,2006 , *"Metode Numerik",* Informatika Bandung
- [9] Renaldi Munir , 2006 *"Matematika Diskrit",* Informatika Bandung
- [10]Suryadi D.,H.S. Harini. M, , 1985**.**  *"Teori dan Soal Pendahuluan Aljabar Linier",* Ghalia Indonesia, Jakarta